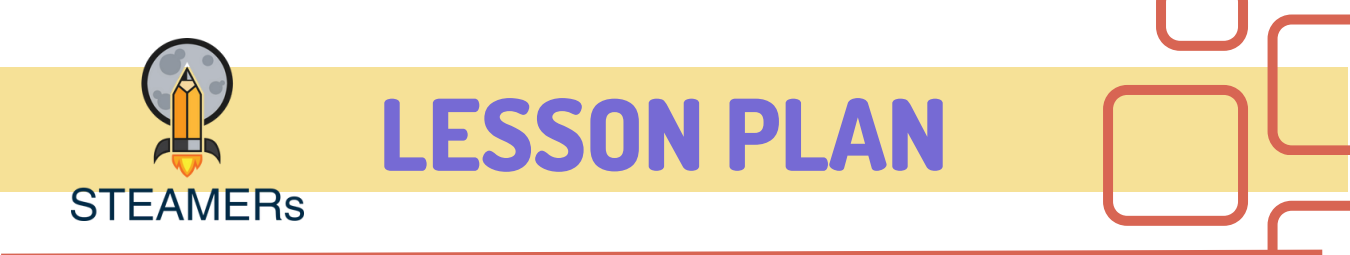

## Creiamo la storia delle stagioni

Come progettare la nostra prima avventura grafica con l'App ScratchJr?

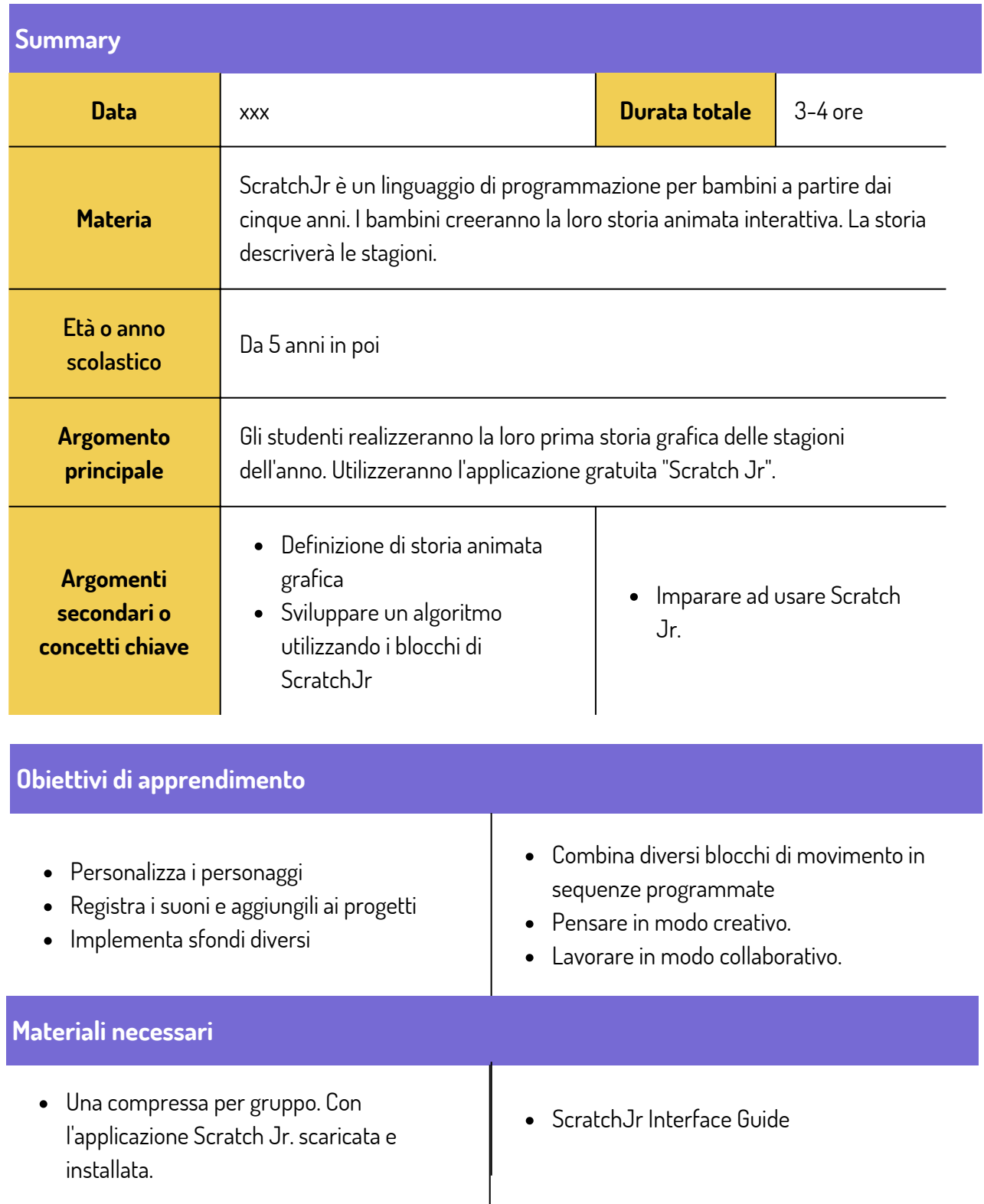

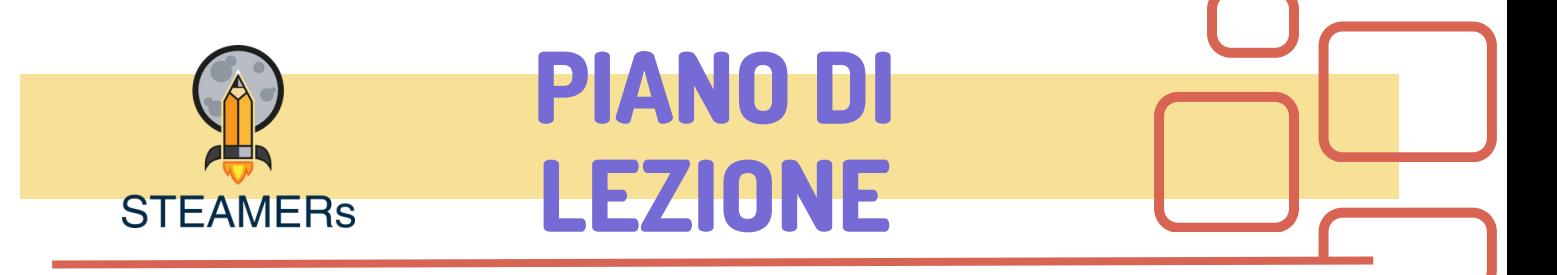

Com'è il tempo?

**Riassunto Dati** xxx **Dati** xxx **Durata Durata botale** 60 minuti **Questione** | Scienze/Scienze sociali **Età o anno** Da 5 anni in poi **scolastico Argomento** Le stagioni e il tempo **principale Argomenti** Le quattro stagioni e l'ambiente Attività tipiche per ogni **secondari o** Cambiamenti meteorologici stagione **Concetti chiave Obiettivi di apprendimento** • Identifica le quattro stagioni Conoscere le attività tipiche per ogni Descrivi i cambiamenti del tempo e stagione dell'ambiente durante ogni stagione **Materiali necessari** Poster o immagini raffiguranti le quattro Schede di lavoro o attività stampate con immagini di attività tipiche per ogni stagioni stagione Cartoncino colorato Matite o matite colorate $\bullet$ 

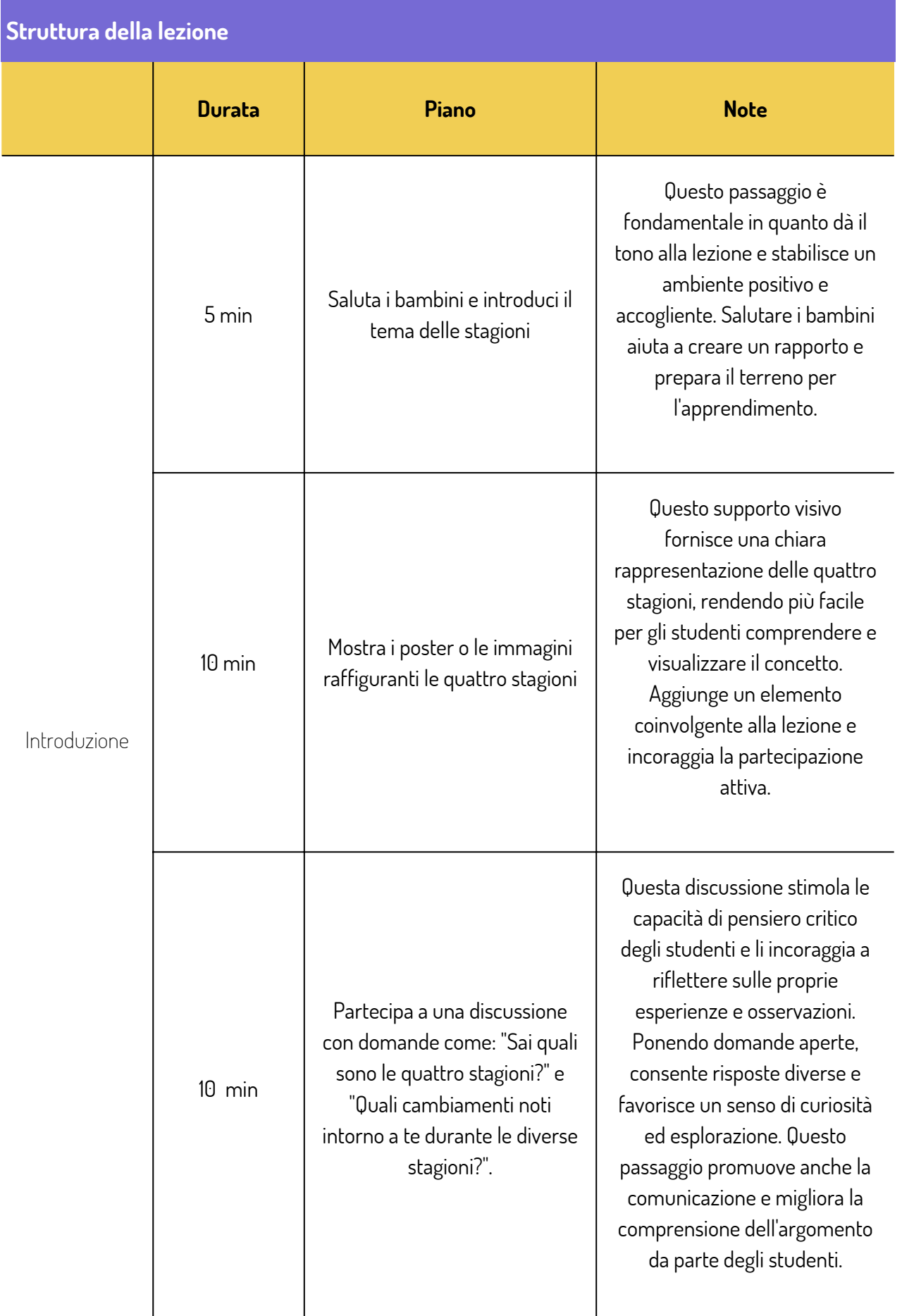

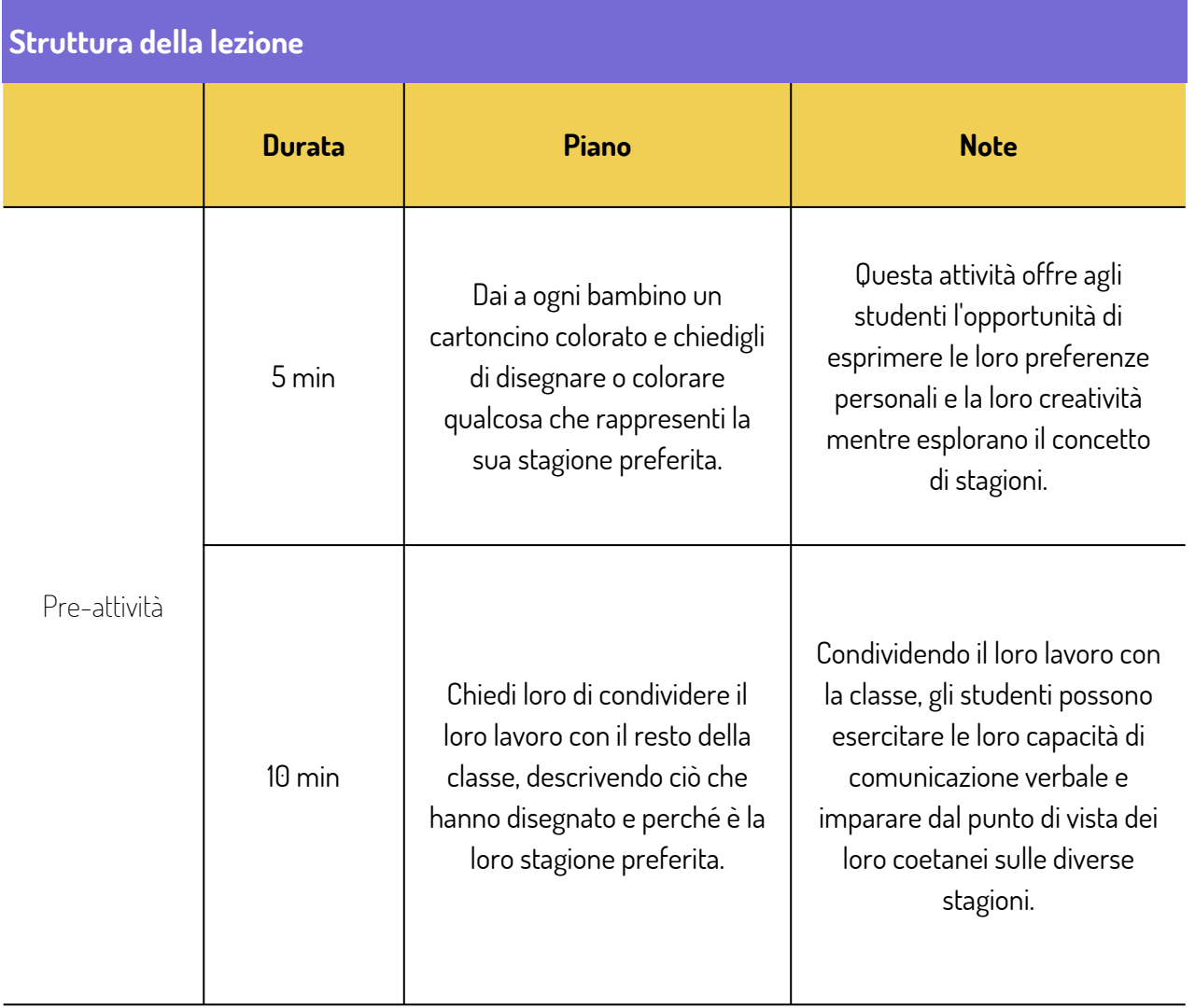

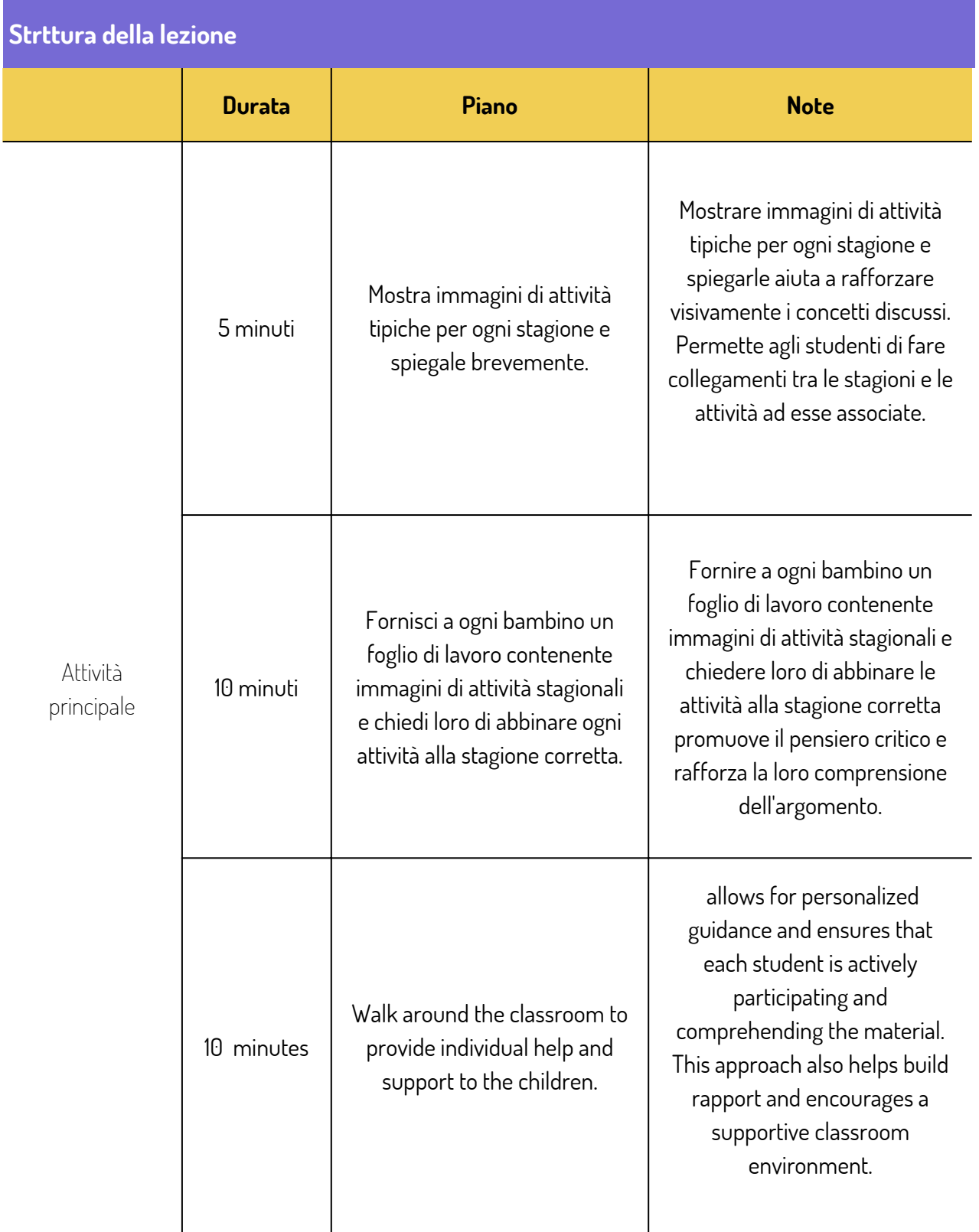

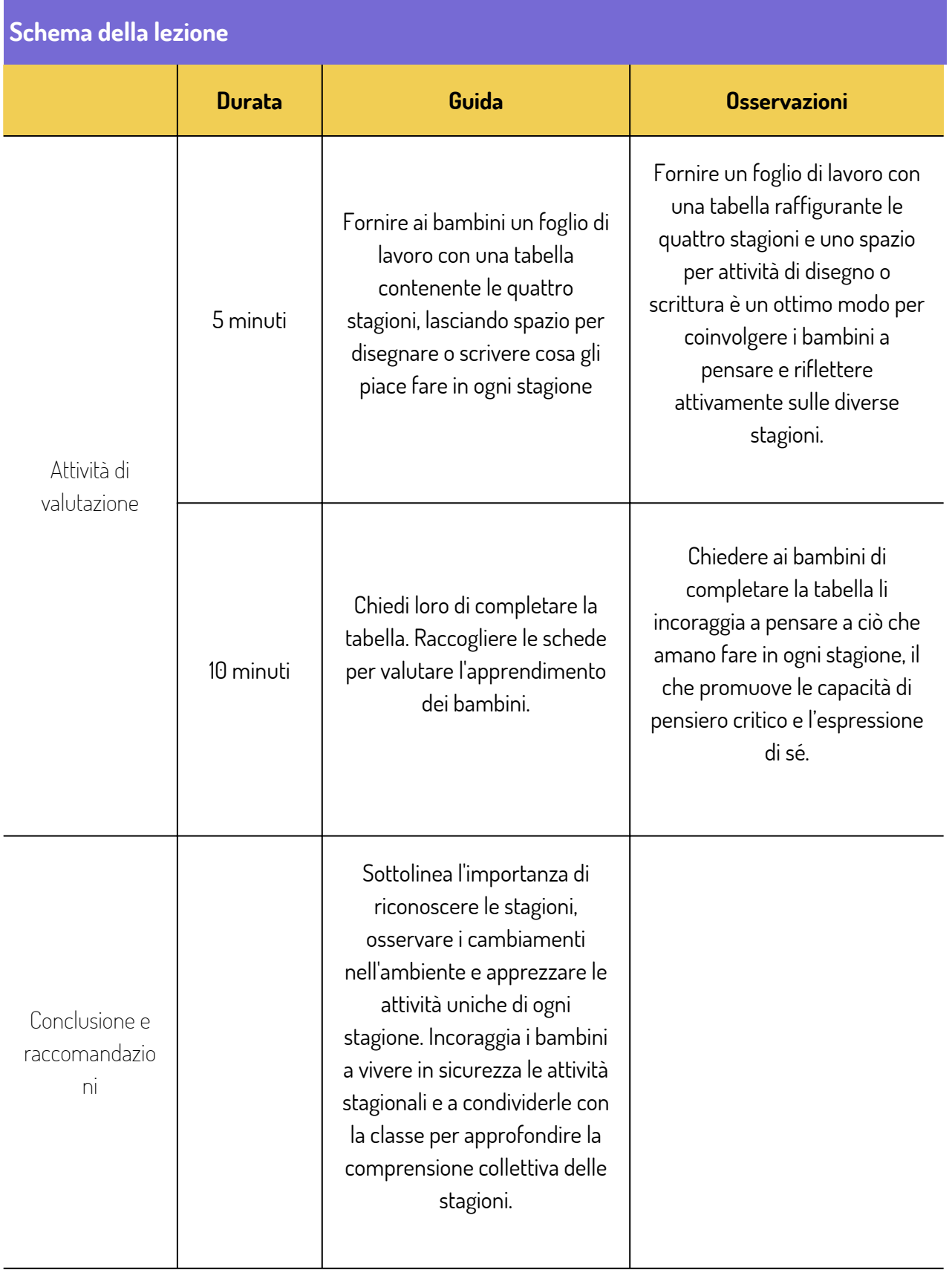

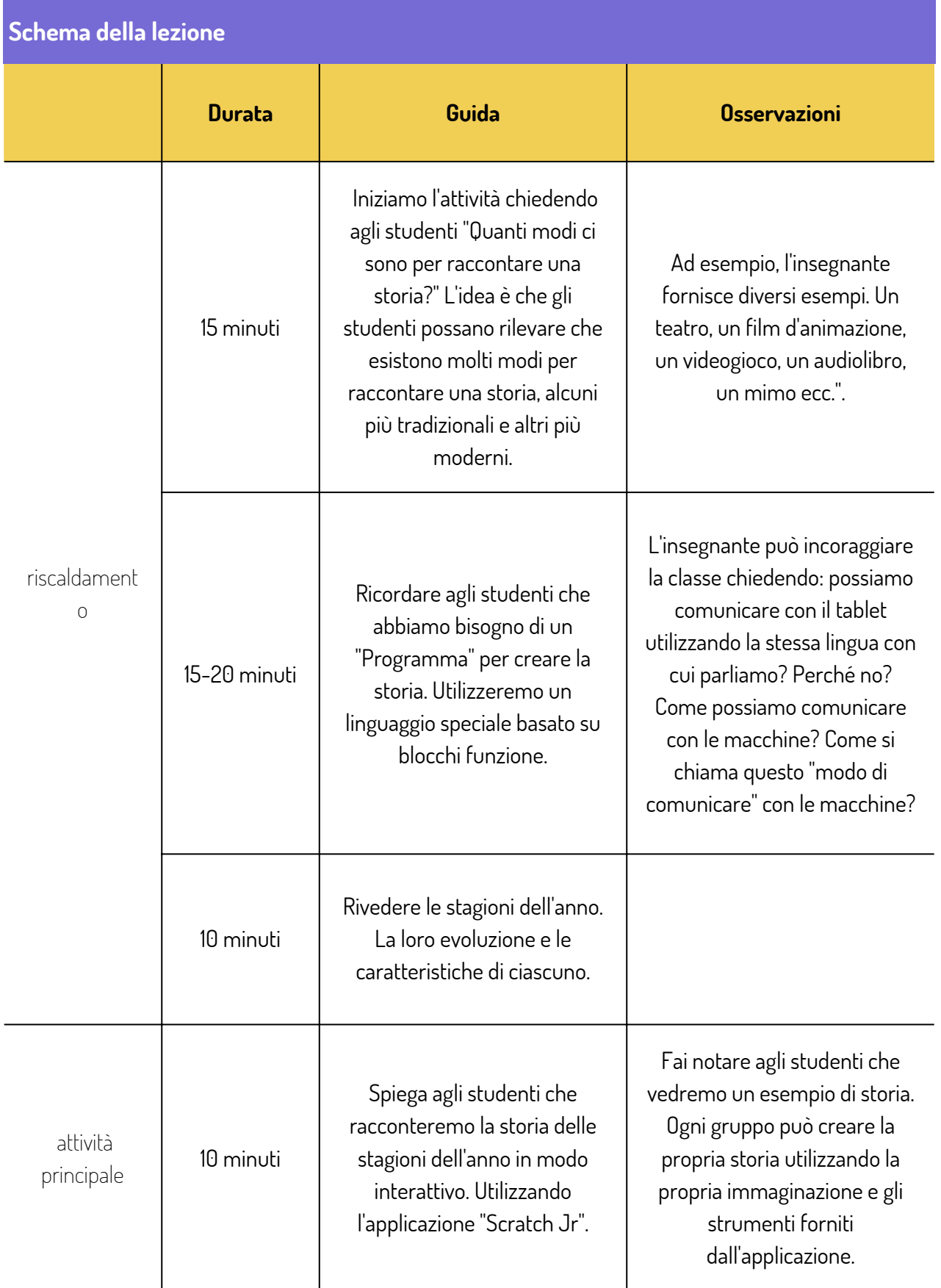

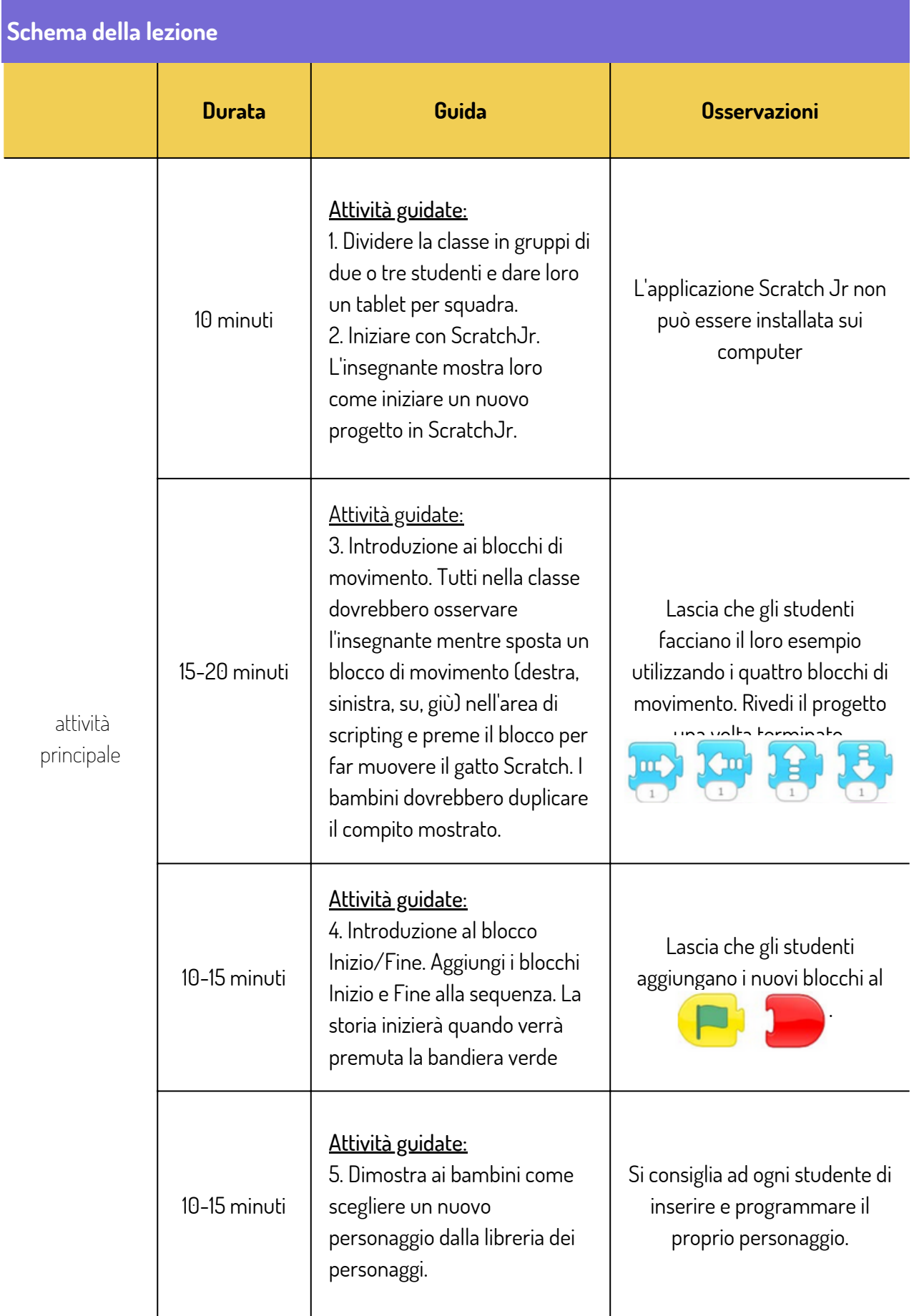

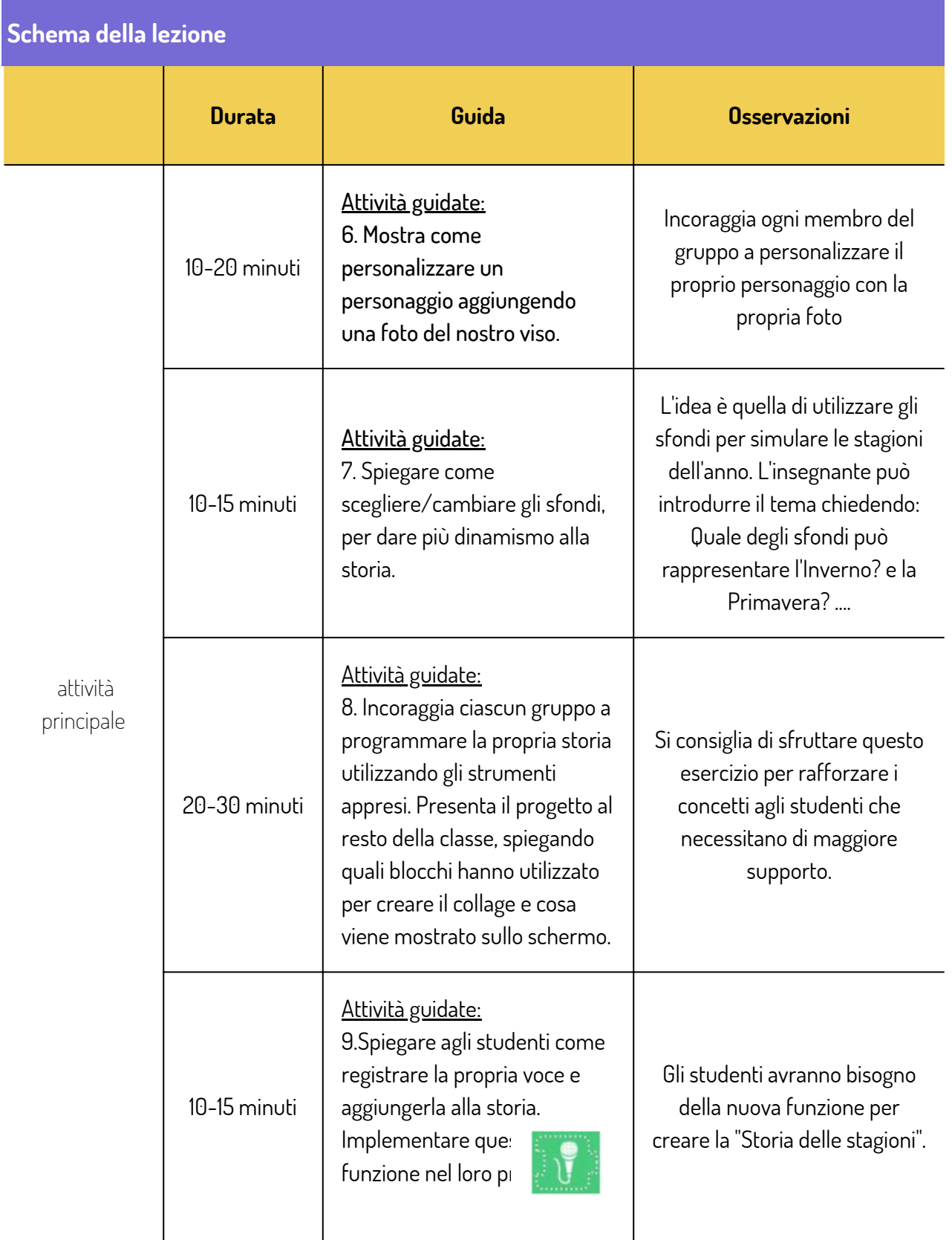

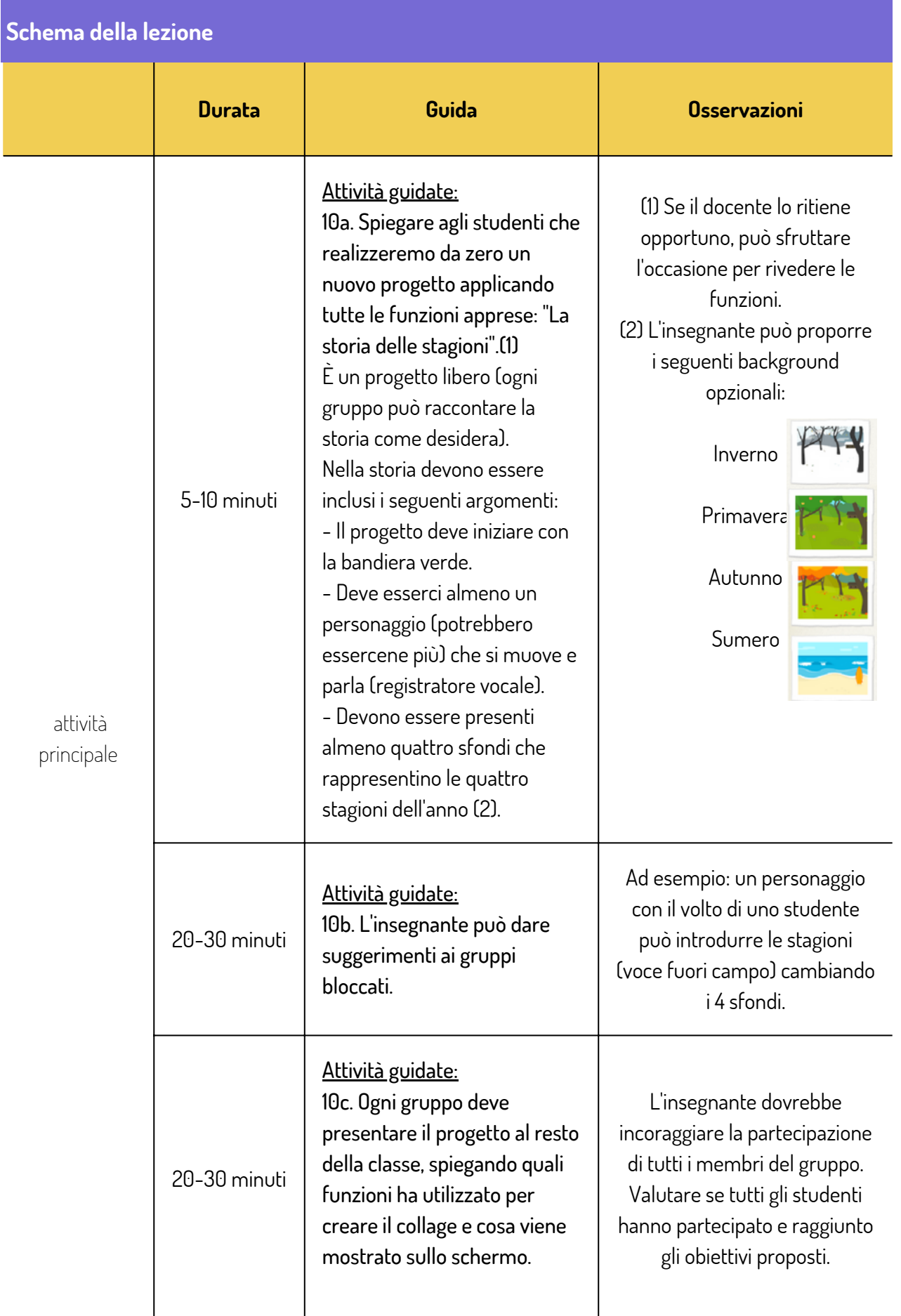

## **Esercizi di valutazione**

Questo esercizio di valutazione può essere svolto in gruppo, tenendo conto del fatto che tutti i membri devono partecipare.

1. Lo studente è stato in grado di lavorare in modo cooperativo in gruppo per raccontare una storia

- Ha rispettato l'opinione e il suggerimento dell'altro
- Si è assunto la responsabilità dei propri compiti
- Ha partecipato attivamente durante la lezione

2.. Tutti gli studenti dovrebbero trovare idee creative per creare la storia.

3. La storia soddisfa i requisiti stabiliti. Per fare ciò, gli studenti hanno dovuto utilizzare le seguenti funzioni:

- Combina diversi blocchi di movimento in sequenze programmate
- Personalizza i personaggi
- Registra i suoni e aggiungili ai progetti
- Implementa sfondi diversi

## **Conclusioni e raccomandazioni**

- Prima di eseguire questa lezione, si consiglia di completare il piano della lezione precedente (Il nostro primo programma per computer)
- L'idea di questa lezione è quella di introdurre gli studenti al concetto di programmazione attraverso un'applicazione divertente. In modo che possano programmare le proprie storie e giochi interattivi
- La lezione può essere prolungata ripetendo gli esercizi precedenti e introducendo blocchi più complessi.